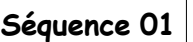

**Prendre en main mon environnement numérique**  $\vert$ **Technologie** 

6 ème

# **Fiche d'activité 1**

# **Découvrir le poste informatique et son environnement**

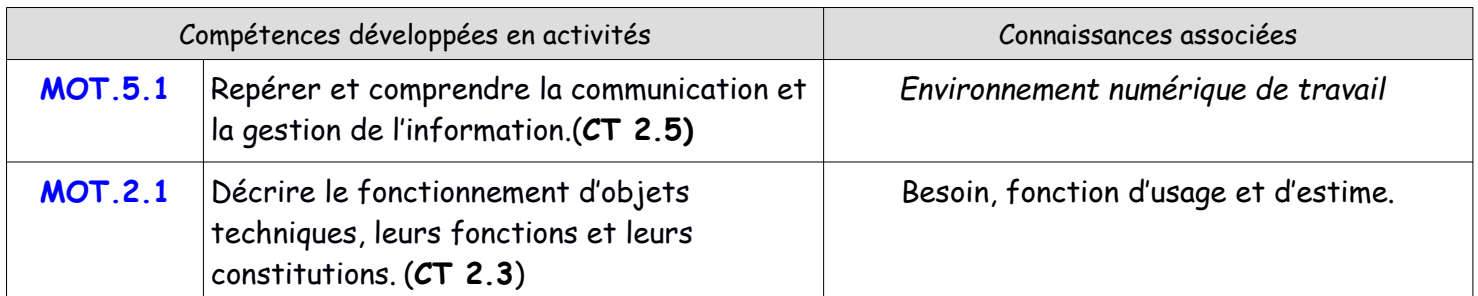

### **Mise en situation** *Illustration*

En classe de Sciences et Technologie, à la maison, dans les magasins, nous évoluons tous dans un environnement de plus en plus numérique… Au collège , certaines salles de classe sont équipées de postes informatiques.

**Question directrice** : De quoi est composé un ordinateur ?

## **Travail à faire :**

## **Découvrir le poste informatique et son environnement**

Pour faire les exercices ci-dessous, vous devez visionner l'animation sur les périphériques.

**Indiquez le nom de chacun de ces objets techniques puis complétez le tableau.**

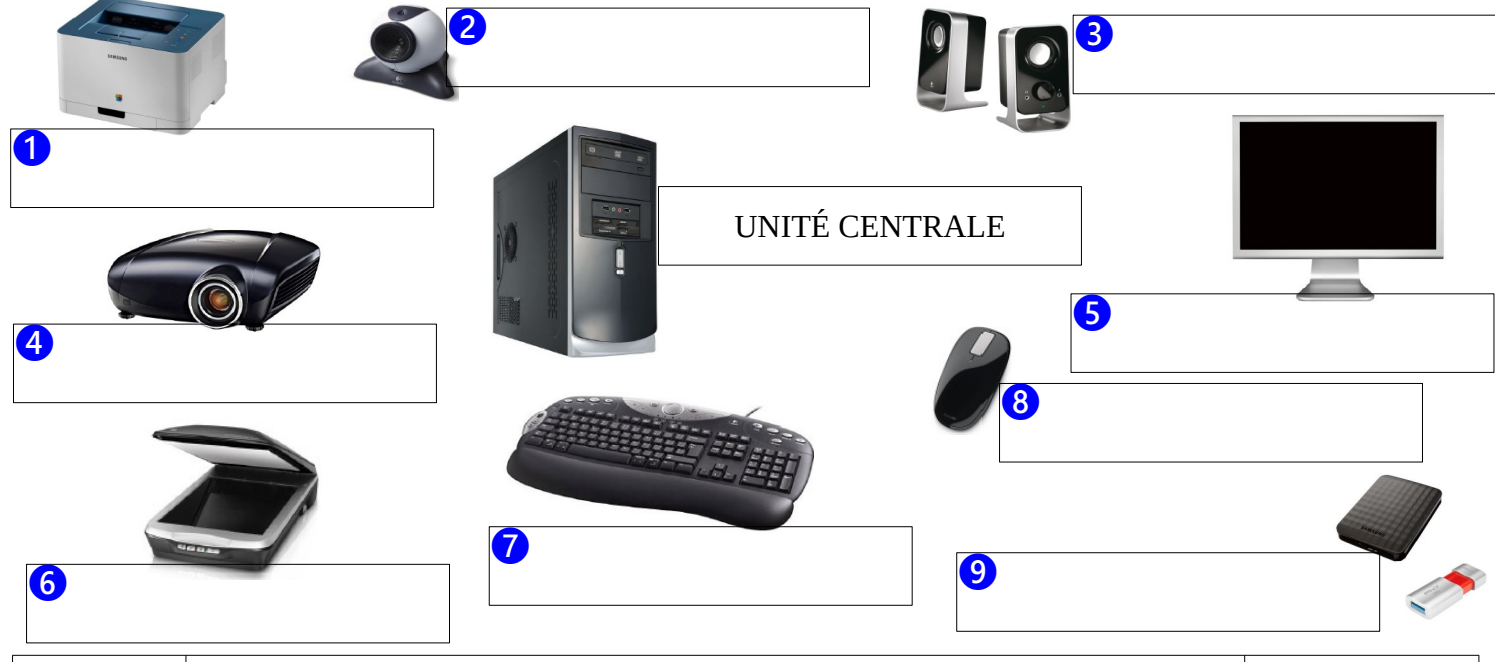

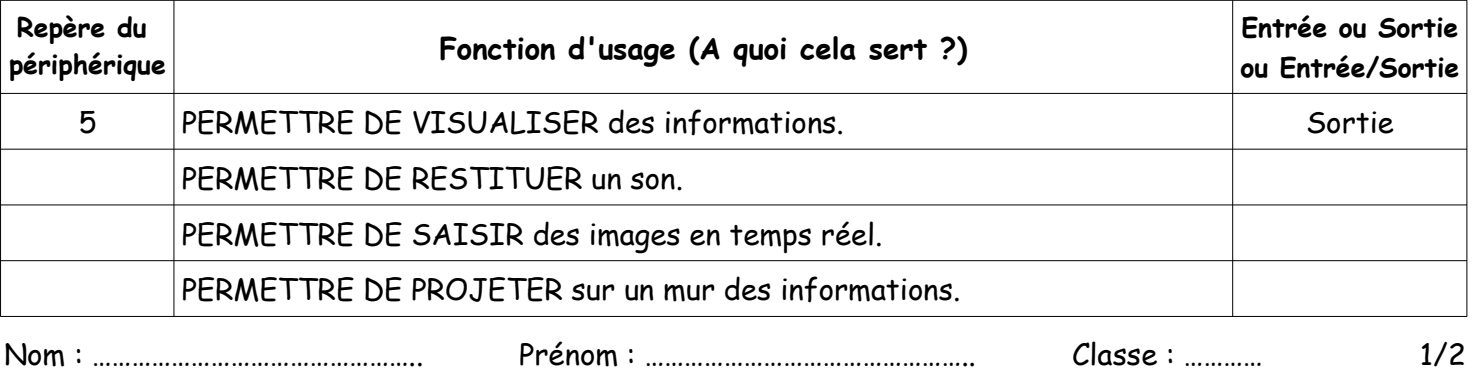

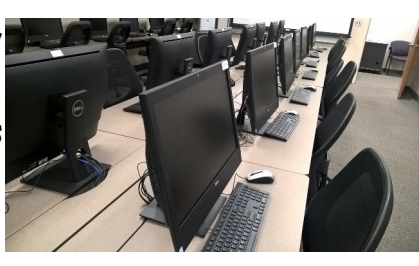

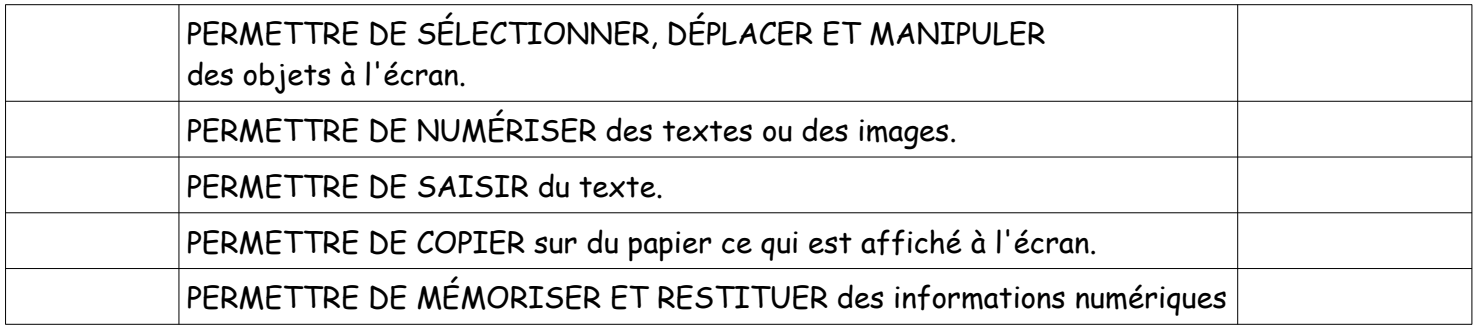

**Remarque** : Pourquoi un des objets techniques n'a pas été repéré comme périphérique, donner sa fonction d'usage ? …..............................................................................................................…...………..…............ …..….….....……..............…................................................................................…........….……..….........................………….

........................................................………………………………………………………………………………………………………………………..

### Pour compléter le tableau ci-dessous, vous devez visionner l'animation ''au cœur de l'unité centrale''

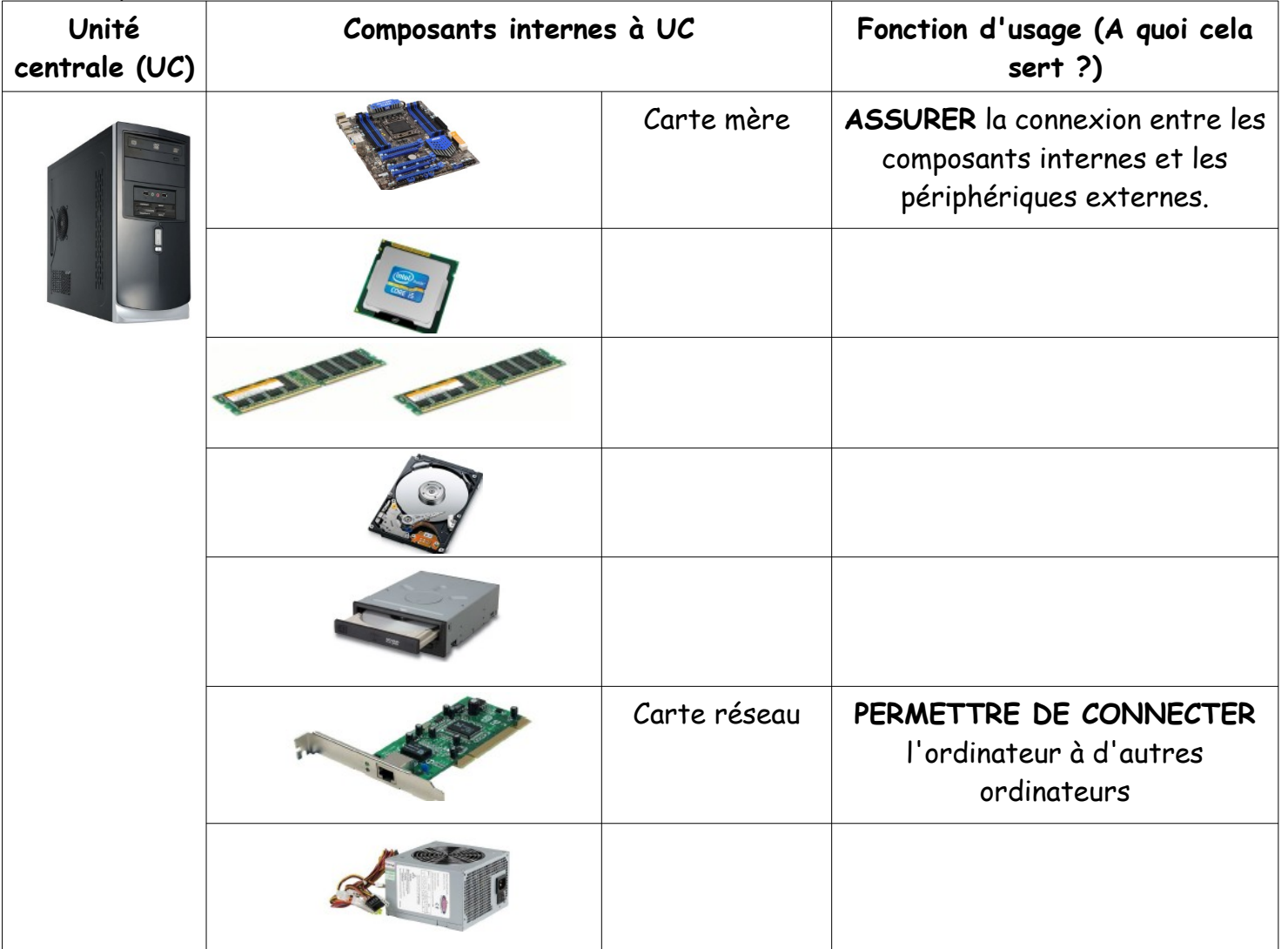

**Remarque :** L'ordinateur est constitué de deux mémoires, la mémoire vive (RAM) et la mémoire de masse (disque dur), indiquez le rôle pour chacune d'elle.

…..............................................................................................................................................................……………………. …...........................................................................................................................................................………………………. …..............................................................................................................................................................……………………. Nom : ………………………………………….. Prénom : ………………………………………….. Classe : ………… 2/2